# JavaScript Objects, Function and Events JavaScript Objects Real Life Objects, Properties, and Methods

In real life, a car is an **object**.

A car has **properties** like weight and color, and **methods** like start and stop:

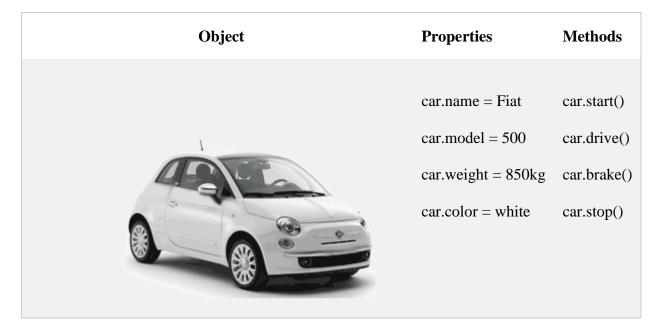

All cars have the same **properties**, but the property **values** differ from car to car.All cars have the same **methods**, but the methods are performed **at different times**.

# JavaScript Objects

You have already learned that JavaScript variables are containers for data values.

This code assigns a **simple value** (Fiat) to a **variable** named car:

var car = "Fiat";

Objects are variables too. But objects can contain many values.

This code assigns many values (Fiat, 500, white) to a variable named car:

var car = {type: "Fiat", model: "500", color: "white" };

The values are written as name:value pairs (name and value separated by a colon).

JavaScript objects are containers for named values called properties or methods.

## **Object Definition**

You define (and create) a JavaScript object with an object literal:

#### Example

var person = {firstName:"John", lastName:"Doe", age:50, eyeColor:"blue"};

### JavaScript Functions

A JavaScript function is a block of code designed to perform a particular task. A JavaScript function is executed when "something" invokes it (calls it).

#### Example

```
function myFunction(p1, p2) {
  return p1 * p2; // The function returns the product of p1 and p2
}
```

### JavaScript Function Syntax

A JavaScript function is defined with the function keyword, followed by a **name**, followed by parentheses ().

Function names can contain letters, digits, underscores, and dollar signs (same rules as variables).

```
The parentheses may include parameter names separated by commas: (parameter1, parameter2, ...)
```

The code to be executed, by the function, is placed inside curly brackets: {}

```
function name(parameter1, parameter2, parameter3) {
    // code to be executed
}
```

Function **parameters** are listed inside the parentheses () in the function definition.

Function arguments are the values received by the function when it is invoked.

Inside the function, the arguments (the parameters) behave as local variables.

A Function is much the same as a Procedure or a Subroutine, in other programming languages.

## JavaScript Events

HTML events are "things" that happen to HTML elements.

When JavaScript is used in HTML pages, JavaScript can "react" on these events.

# HTML Events

An HTML event can be something the browser does, or something a user does.

Here are some examples of HTML events:

- An HTML web page has finished loading
- An HTML input field was changed
- An HTML button was clicked

Often, when events happen, you may want to do something.

JavaScript lets you execute code when events are detected.

HTML allows event handler attributes, with JavaScript code, to be added to HTML elements.

With single quotes:

<element event='some JavaScript'>

With double quotes:

```
<element event="some JavaScript">
```

In the following example, an onclick attribute (with code), is added to a <button> element:

#### Example

<button onclick="document.getElementById('demo').innerHTML = Date()">The time is?</button>

In the example above, the JavaScript code changes the content of the element with id="demo".

In the next example, the code changes the content of its own element (using **this**.innerHTML):

#### Example

<button onclick="this.innerHTML = Date()">The time is?</button>

#### Example

<button onclick="displayDate()">The time is?</button>

### Common HTML Events

Here is a list of some common HTML events:

| Event       | Description                                        |
|-------------|----------------------------------------------------|
| onchange    | An HTML element has been changed                   |
| onclick     | The user clicks an HTML element                    |
| onmouseover | The user moves the mouse over an HTML element      |
| onmouseout  | The user moves the mouse away from an HTML element |
| onkeydown   | The user pushes a keyboard key                     |
| onload      | The browser has finished loading the page          |

# JavaScript Popup Boxes

JavaScript has three kind of popup boxes: Alert box, Confirm box, and Prompt box.

### Alert Box

An alert box is often used if you want to make sure information comes through to the user.

When an alert box pops up, the user will have to click "OK" to proceed.

#### Syntax

```
window.alert("sometext");
```

The window.alert() method can be written without the window prefix.

#### Example

```
alert("I am an alert box!");
```

### Confirm Box

A confirm box is often used if you want the user to verify or accept something.

When a confirm box pops up, the user will have to click either "OK" or "Cancel" to proceed.

If the user clicks "OK", the box returns true. If the user clicks "Cancel", the box returns false.

#### Syntax

```
window.confirm("sometext");
```

The window.confirm() method can be written without the window prefix.

#### Example

```
if (confirm("Press a button!")) {
  txt = "You pressed OK!";
} else {
  txt = "You pressed Cancel!";
}
```

### Prompt Box

A prompt box is often used if you want the user to input a value before entering a page. When a prompt box pops up, the user will have to click either "OK" or "Cancel" to proceed after entering an input value. If the user clicks "OK" the box returns the input value. If the user clicks "Cancel" the box returns null.

#### Syntax

```
window.prompt("sometext","defaultText");
```

The window.prompt() method can be written without the window prefix.

### Example

```
var person = prompt("Please enter your name", "Harry Potter");
if (person == null || person == "") {
```

```
txt = "User cancelled the prompt.";
} else {
  txt = "Hello " + person + "! How are you today?";
}
```